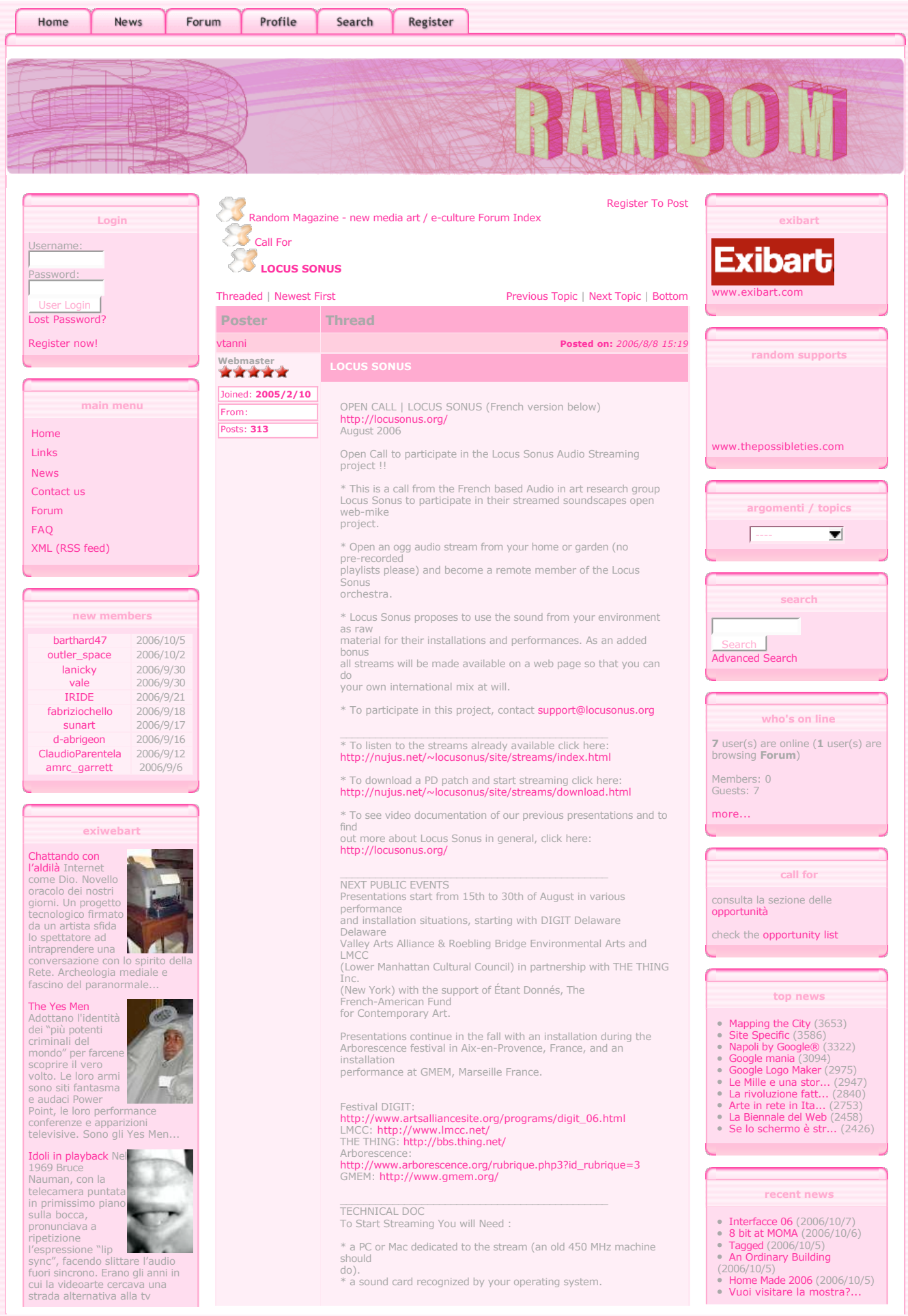

### commerciale...

Mixed Media Lo si attendeva da

tempo. Un evento che restituisca a Milano il ruolo che gli spetta nell'ambito della sperimentazione digitale italiana e

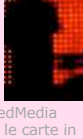

internazionale. Mix sembra avere tutte le carte in regola...

### The Art of Detouch

La malleabilità dell'immagine digitale, e la potenza dei software di grafica, permettono di ritoccare le

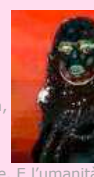

immagini con estrema precisione. E l'umanità appare più levigata, magra, luminosa, in forma...

Foto di gruppo con cuore infranto L'adolescenza e i suoi traumi. Le prime storie d'amore che nascono e finiscono.

Raccontate dai<br>protagonisti, ragazzini americani dai 13 ai 19 anni, che usano il blog come sfogo...

### Neterotopia Gli

artisti invadono gli spazi della pubblicità. Non su cartelloni e spot, ma in banner e link promozionali. E la Net Art si infiltra nei luoghi non

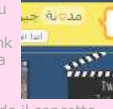

BO W

deputati, seguendo il concetto foucaultiano di etero

**All Digital**<br>Installazioni, video, software d'artista. Il Moca di Cleveland fa il punto sull'arte digitale contemporanea. E, per una volta, non tutte le opere sono già viste e digerite...

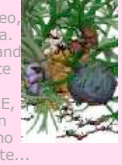

## Spam, lovely Spar

Invadente, fastidioso e costoso. Lo spa un protagonista ineludibile della "vita sullo schermo". Con il

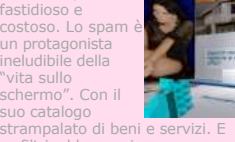

se filtri e bloccaggi non funzionano, a rispondere ci pensano gli artisti...

**Burnstation Una** stazione di servizi per rifornirsi di musica. Un progetto che vuole portare nelle strade la cultura della condivisione e dello scambio...

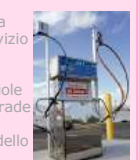

 $\overline{a}$ 

## GWEI - Google Will Eat Itself Il motore di ricerca più famoso del mondo è destinato ad auto-distruggersi? Questa è l'ipotesi

di un sarcastico progetto web... Under Scan E' la più grande installazione interattiva mai realizzata. In

Inghilterra apre l'undicesima, spettacolare opera di Rafael Lozano-Hemmer

**Genomixer**<br>Linguaggi biologici e informatici si incontrano con

\* a microphone (3\$ radioshack mike is fine).

\* streaming software (we propose that you download our PD patch http://nujus.net/~locusonus/site/streams/download.html and run it<br>(link) using PureData **: http://at.or.at/hans/pd/installers.html**<br>that

way you can customize your stream (for osX, Windows and Linux). We

recommend that you use this Hans Christoph Steiner's extended version

which includes the necessary ogg vorbis libraries. \* a high speed internet connection and a network router.

We obtained the good results using the Dyne: bolic Linux

distribution<br>http://www.dynebolic.org/<br>The advantage being thats it's a liveCD (so you don't have to

install the system) and that PD and all the necessary externals are already

installed. You might run into difficulties if the system doesn't recognize the PCs built in sound card in which case the easiest option is to find an old soundblaster card and disactivate the built-in card

in the bios.

It's important for us to get a wide range of soundscapes and social situations, remember that urban sound is pretty similar around the

western world so you might want to chose to place your microphone so as

to capture interesting or unique aspects of your environment and also to listen to the other current streams to caracterize yours.

We are also finding that in most circumstances it is preferable to customize the patch, sometimes a little filtering is all thats needed

(as for example: port.ogg) but we've also built a sampling patch which records and plays back recent sound events continually updating

its<br>database (as for example: cap15.ogg).

Listen to the current streams: http://nujus.net/~locusonus/site/streams/index.html

Locus Sonus Lab<br>Nicolas Bralet, Jérôme Joy, Esther Salmona, Peter Sinclair,<br>Lydwine van<br>der Hulst

APPEL À PARTICIPATION| LOCUS SONUS http://locusonus.org/ Août 2006

Participez au projet Locus Sonus Audio Streaming !!

\* Ceci est un appel du groupe de recherche audio en art Locus Sonus à participer à leur orchestre d'environnements sonores captés par micros

ouverts et transmis en direct via le web.

\* Ouvrez un flux audio .ogg de votre environnement sonore (sans playlists pré-enregistrées, svp) et devenez un membre à distance de l'orchestre Locus Sonus.

\* Locus Sonus propose d'utiliser votre stream en tant que matériau brut pour leurs installations et performances. Tous les flux audios seront disponibles à l'écoute sur une page web, de sorte que vous

puissiez créer votre propre mix audio-géographique.

\* Pour participer, contactez support@locusonus.org

# \* Pour écouter les flux déjà disponibles, cliquer ici:<br>http://nujus.net/~locusonus/site/streams/index.html

\* Pour télécharger le patch PureData et commencer à streamer, cliquer

### http://nujus.net/~locusonus/site/streams/download.html

\* Pour voir la documentation de nos présentations précédentes et pour en savoir plus au sujet de Locus Sonus en général, cliquer ici:<br>**http://locusonus.org/** 

### RÉALISATIONS PUBLIQUES

RÉALISATIONS PUBLIQUES Les présentations se dérouleront du 15 au 30 août sous la forme de différentes performances et installations. Elles débutent avec le (2006/10/5) La Conchita mon amour (2006/10/4) Geert Lovink a Napoli (2006/10/2) Tomorrow Now (2006/9/28) Sensi Sotto Sopra (2006/9/27)

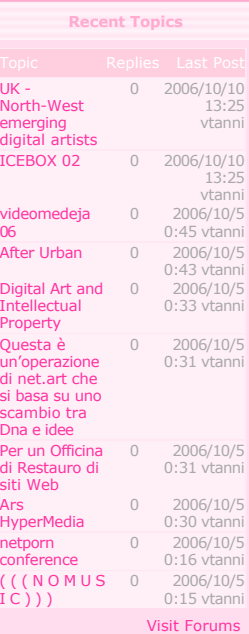

### **recent links**

- accent (2006/7/20) Qumakka.net Creattivit...
- 
- $(2006/6/27)$ <br>• Lo Zoo di Lo Zoo di Simona (2006/3/13)
- Sardus Pater (2006/3/5) ideas verdes (2005/12/29)
- Exhibitionow art group.
- $(3/8/11)$
- ConiglioViola (2005/7/17) TVZ (2005/7/17)  $\alpha$
- T.H.E.N.E.T.O.B.S.E.R.V.... (2005/5/24)

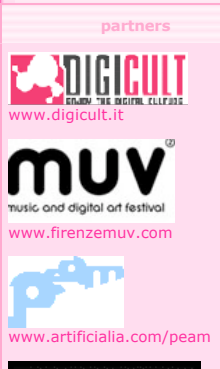

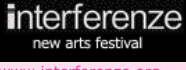

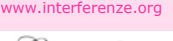

'umv

lpm.flyer.it

## onuttura www.struttura.li.it

10/10/06 17:36

### esperimenti di musica elettronica nel lavoro dell'artista inglese Stanza...

## Il retro-futuro dell'arte digitale Fiamme che cantano e lampadine che suonano. Ad Ars Electronica i progetti più ammirati hanno un

### look retrò... Dove sarà il

prossimo? Un sito web che permette di piazzare scommesse sul luogo del prossimo attacco terroristico. Cinismo? Provocazione?

## Eyes of Laura

Un'addetta alla sorveglianza descrive le sue giornate sul web. Con foto, testi, video e una webcam. Ma chi è davvero Laura?

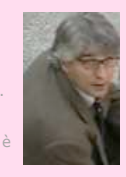

where-next  $\overline{\mathcal{L}}$ 

## Aspettando Ars Electronica Il

festival austriaco ha annunciato i vincitori del suo Prix. In attesa della nuova edizione, uno sguardo ai premi...

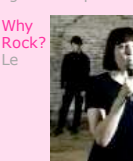

ecolo verranno<br>sta e ad altre dalla Rete? A questa e additionale e altre a cerca di rispondere una mostra. Fatta di soli suoni...

### Screenfull.net Per sema.<br>volta

contenuti non scarseggiano Anzi, sono decisamente troppi. Così tanti che il browser collassa...

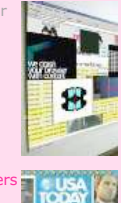

Online Newspape Un pipistrello dorme sotto le news del Wall Street Journal, un tralcio di rose disegna una greca accanto al Frankfurter Allgemeine...

## Hacking CNN Metti

un simbolo dell'informazione globale come è la Cnn. E un'artista si diverte a mischiare le carte in tavola. Ecco a voi Scribble…

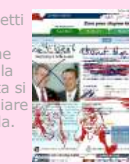

羞

Mario the movie Super Mario si è fatto un acido. E si ritrova ad abitare un rave party anni Ottanta. Con poche righe di codice e **UPER MARIOMOVIT** 

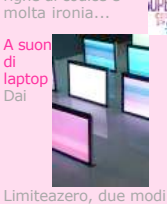

Limiteazero, due modi di ripensare la funzione dei

Festival DIGIT Delaware Delaware Valley Arts Alliance & Roebling Bridge Environmental Arts et au LMCC (Lower Manhattan Cultural

Council) en<br>partenariat avec THE THING Inc. (New York) et avec le soutien de<br>Étant Donnés, The French-American Fund for Contemporary Art.

Les présentations continueront à l'automne avec une installation

durant le festival Arborescence à Aix-en-Provence, et une installation/performance au GMEM à Marseille.

# Festival DIGIT:<br>http://www.artsalliancesite.org/programs/digit\_06.html<br>LMCC: http://www.lmcc.net/<br>THE THING: http://bbs.thing.net/ Arborescence:<br><mark>http://www.arborescence.org/rubrique.php3?id\_rubrique=3</mark><br>GMEM: **http://www.gmem.org/**

DOC TECHNIQUE Pour commencer à streamer, vous aurez besoin :

\* d'un PC ou un mac dédié au stream (une vieille machine de 450 MHz devrait faire l'affaire)

\* d'une carte son reconnue par votre logiciel d'exploitation \* d'un microphone (un microphone à 3 ou 4 euros est très bien, chez

RadioShack ou Conrad) d'un logiciel pour streamer. Nous proposons que vous

téléchargiez notre patch PureData

http://nujus.net/~locusonus/site/streams/download.html de façon à ce

que vous puissiez modifier les données à la source. Vous pouvez<br>télécharger PureData ici: **http://at.or.at/hans/pd/installers.html** 

(pour osX, Windows et Linux). Nous vous recommandons d'utiliser cette version<br>extended de Hans Christoph Steiner qui inclut toutes les librairies

ogg vorbis nécessaires. \* une connexion Internet ADSL/T1/T3 (et un routeur).

Nous avons obtenu de bons résultats en utilisant la distribution Linux<br>Dyne: bolic

**http://www.dynebolic.org/**<br>L'avantage d'utiliser Dyne:bolic est que ce système est sur un liveCD, donc vous n'avez pas à d'installation lourde à faire et que PureData

 $\alpha$ 

tous les externals nécessaires sont déjà installés dans la distribution. Vous pourriez rencontrer des difficultés si le système ne

reconnaît pas la carte son (interne, built-in du PC), dans ce cas, la solution est de trouver un vieille carte son (soundblaster ou une carte

externe low-cost) et de désactiver la carte son interne dans le bios.

Il est important que nous obtenions un éventail assez large de paysages audio et de de types de situations d'installation de micros ouverts

(at home), sachant que les paysages urbains des villes occidentales

ont<br>tendance à être similaires, nous vous proposons de chercher à

capturer des aspects intéressants ou uniques de votre environnement (n'utilisez

pas de playlists pré-enregistrées, svp) et d'écouter le plus .<br>souvent

possible les autres streams pour différencier les rendus sonores. Nous avons constaté également que dans la plupart des

circonstances il est préférable d'adapter le patch et de le customiser; parfois un

léger filtrage est nécessaire (comme par exemple: port.ogg) mais nous

avons également construit un patch de sampling qui enregistre et joue les

événements sonores récents, tout en actualisant continuellement la base de données (comme par exemple: cap15.ogg). Si vous avez

besoin de ces ressources de traitements complémentaires, nous pourrons vous

les<br>mettre à disposition.

Écouter les streams disponibles: http://nujus.net/~locusonus/site/streams/index.html

Le laboratoire Locus Sonus Nicolas Bralet, Jérôme Joy, Esther Salmona, Peter Sinclair, Lydwine van der Hulst

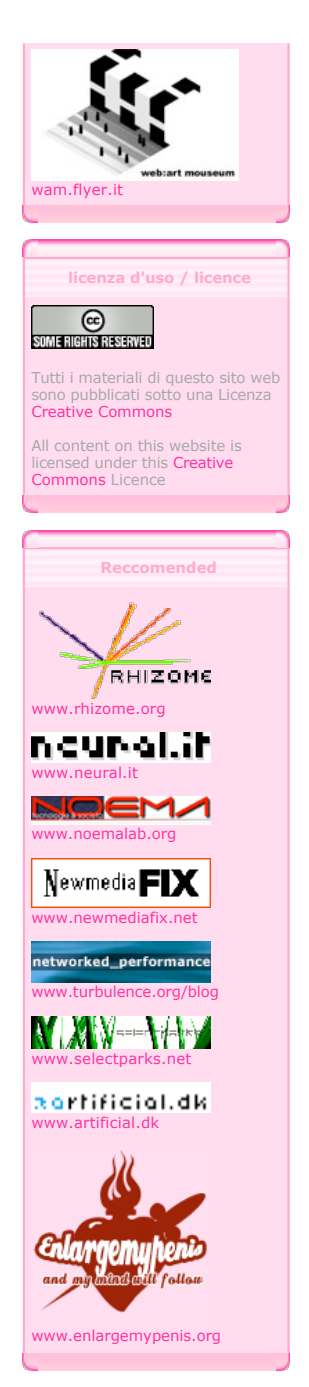

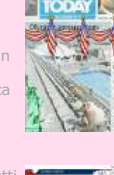

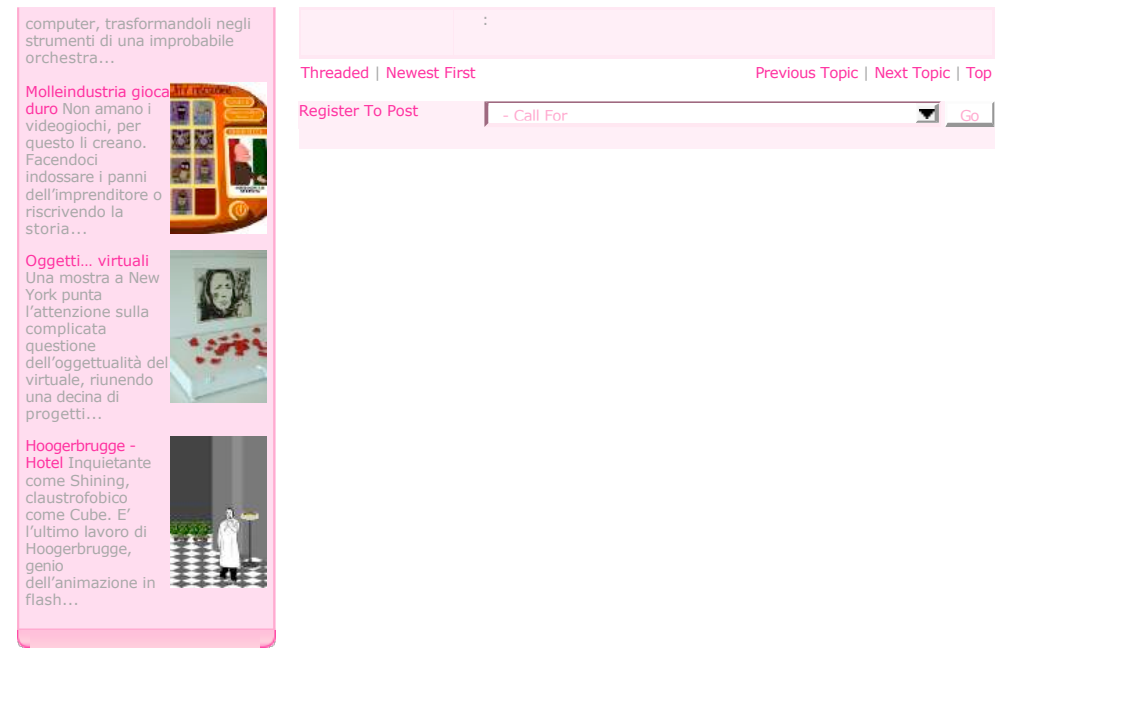

Powered by XOOPS 2.0 © 2001-2003 **The XOOPS Project**<br>Powered by XOOPS 2 Theme by **ImageSquare** ::